## LG T320 Cookie 3G

PLANET, PAKETNI PRENOS PODATKOV

**Nastavitve** • Povezljivost  $\bullet$ **Mobitel**  $\bullet$ Brskalnik • Nastavitve  $LC$ 

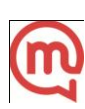